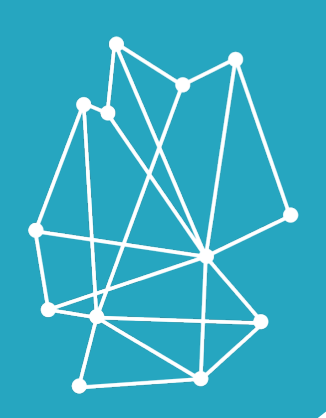

# **Bundeswettbewerb** Künstliche Intelligenz

Mitglied in der AG Bundesweite Schülerwettbewe

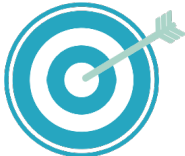

#### **Unser Ziel**

ist es, SchülerInnen zu befähigen selbständig künstliche neuronale Netze zu programmieren und verantwortungsbewusst mit KI umzugehen.

nitiatoren Wettbewerb wird seit 2019 jährlich vom Tübingen AI Center ausgerufen.

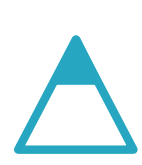

### Spitzenförderung

SchülerInnen entwickeln ein eigenes KI-Projekt und setzen ihre Ideen um.

#### **Breitenförderung**

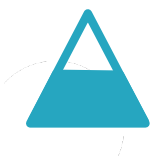

SchülerInnen erlernen die Grundlagen der Programmierung und mit KI-Anwendungen reflektiert umzugehen.

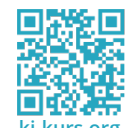

#### 回彩短回 Kostenfreier Online KI-Kurs

Teilnehmende Schulen gehen ins Rennen um den Titel der KI-Schule des Jahres.

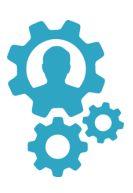

## **Erworbene Fähigkeiten**

Programmierung neuronaler Netze, **Teamwork, Design Thinking,** verantwortungsbewusstes Handeln

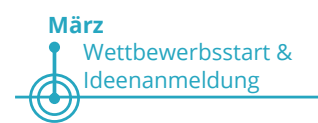

**Oktober** Projektabgabe

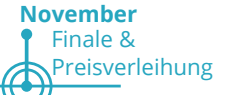

M

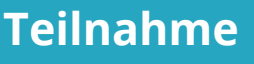

Jährlich nehmen mehr als 200 SchülerInnen am Angebot der Spitzenförderung teil.

Prozentuale Verteilung der **FinalistInnen** nach BDL

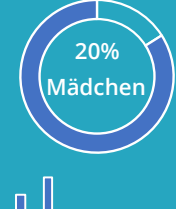

Anzahl der NutzerInnen des Online **KI-Kurses seit Bestehen** 

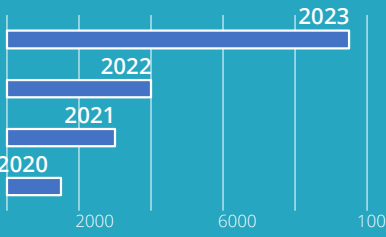

bisherige KI-Schulen des Jahres Coppernicus-Gymnasium, Schleswig-Holstein Gymnasium Neuenbürg, BW Augustin Gymnasium zu Grimma, Sachsen Saarpfalz-Gymnasium, Saarland

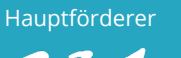

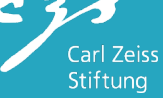

Verändere die Welt mit künstlicher Intelligenz!

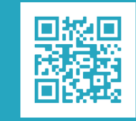

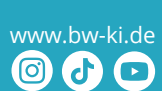